# **handling-short instruction for Multi– Prommer V1.3**

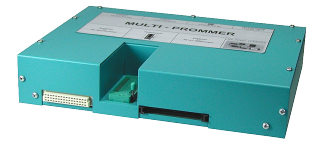

# **Interface-Overview:**

Front-Side:

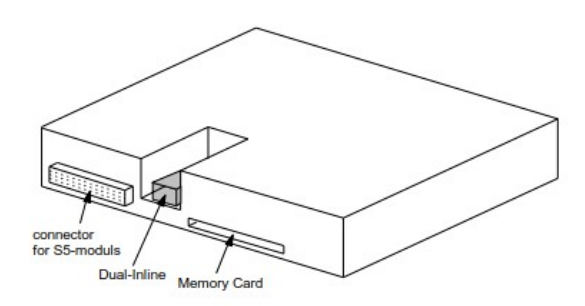

Back-Side:

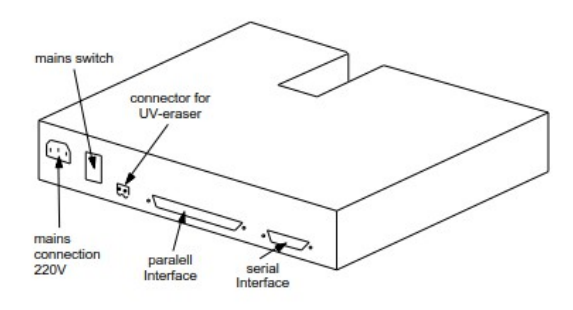

# **Connectors:**

### **RS232:**

The 9pin female Connector has following pining:

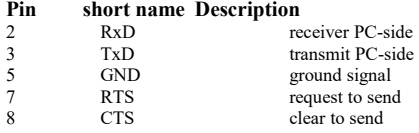

# **Parallel-Interface:**

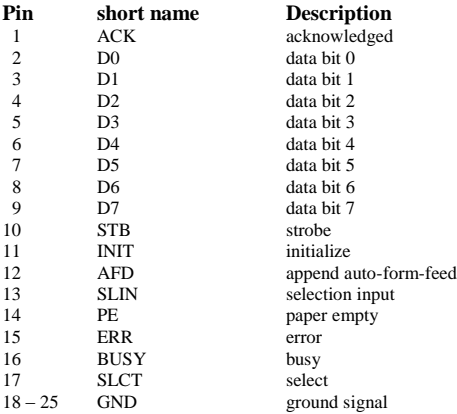

### **Power Supply:**

The Multi–Prommer needs a power supply of 230V AC with a tolerance of  $\pm 15\%$ . The connection should be made with the delivered cable. The Multi-Prommer is also reachable with 115V AC, ask your dealer.

#### **Software-installation:**

Download the WinPromm-software from the mentioned website and start the installation. Follow the Install-Shield.

### **Menu-structure:**

File New Open Save Save As Printer configuration Exit View Toolbar Status line Module Select Read Write Write too Blanktest Compare Block list Erase Configuration Interface Language Word/Block **SYSID** Display checksum Window Overlapped Side-by-side Top-on-top Group symbols

Help

**Contents** Usage of help Introduction Version-history About WinPrommer

Block

All None Exchange

# **File-formats:**

\*.\* All Files. It is tried to choose a file-format according the extention. If no appropriate file-format is found, the binary format is used \*.BIN Binary File<br>\*.S5D Step-5 File \*.S5D Step-5 File \*.S7P Step-7 File (structure)<br> $*$ .308 ET-100 File  $ET-100$  File  $*ET.200$  ET-200 File<br> $*.2BF$  ET2-Binary \*.2BF ET2-Binary Export<br>\*.HEX Intel-Hex-Format \*.HEX Intel-Hex-Format<br>\*.EPR Motorola-Hex-Fo \*.EPR Motorola-Hex-Format<br>\* 525 CP-525/524 Files \*.525 CP-525/524 Files<br>O\*.\* CP-5431 File  $Q^*.*$  CP-5431 File<br>A<sup>\*</sup>\* CP-1430/CP-CP-1430/CP-143 File

#### **Technical data:**

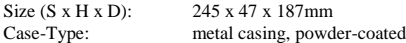

For more Information of the Multi–Prommer or to get the actual Manual or the actual operating software WinPrommer, you find the information under

Under the web-address https://www.process-informatik.de are product specific documentations or software-driver/-tools available to download. If you have questions or suggestions about the product, please don't hesitate to contact us.

> Process-Informatik Entwicklungsgesellschaft mbH Im Gewerbegebiet 1 DE-73116 Wäschenbeuren +49 (0) 7172-92666-0

> > info@process-informatik.de https://www.process-informatik.de

Copyright by PI 2003 - 2024

# **Menutree Website: QR-Code Website:**

- + Products / docu / downloads
	- + Hardware
		- + Memory modules / Prommer + MULTI-PROMMER

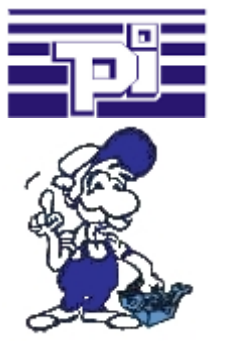

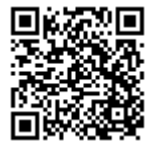

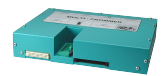

Please make sure to update your drivers before using our products.

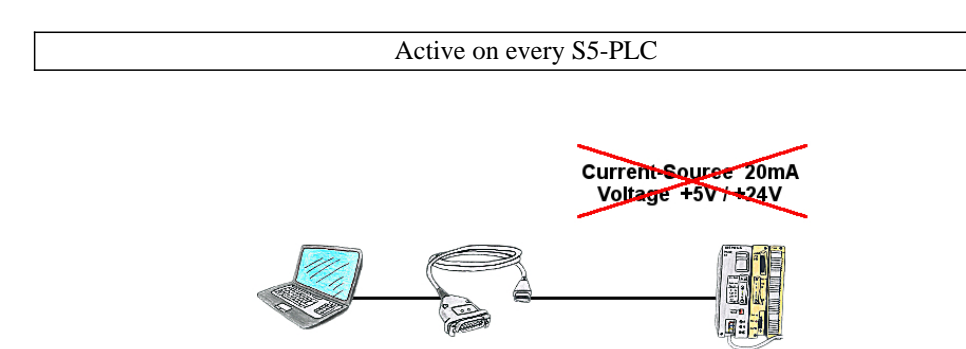

PLC's without current-sources (+20mA) and voltages (5V/24V) at the PG-interface such as the AS511-plug-in card?

The PG-USB-cable does not need anything, it is supplied directly from the USB-socket to which it was plugged. It is active towards its communication-partners, contains its own current-sources.

Universally connected to the S5-PLC without worrying about the supply. Function also given on controls with current-sources/voltages.